## ALGORITHME. <br>  $C++$

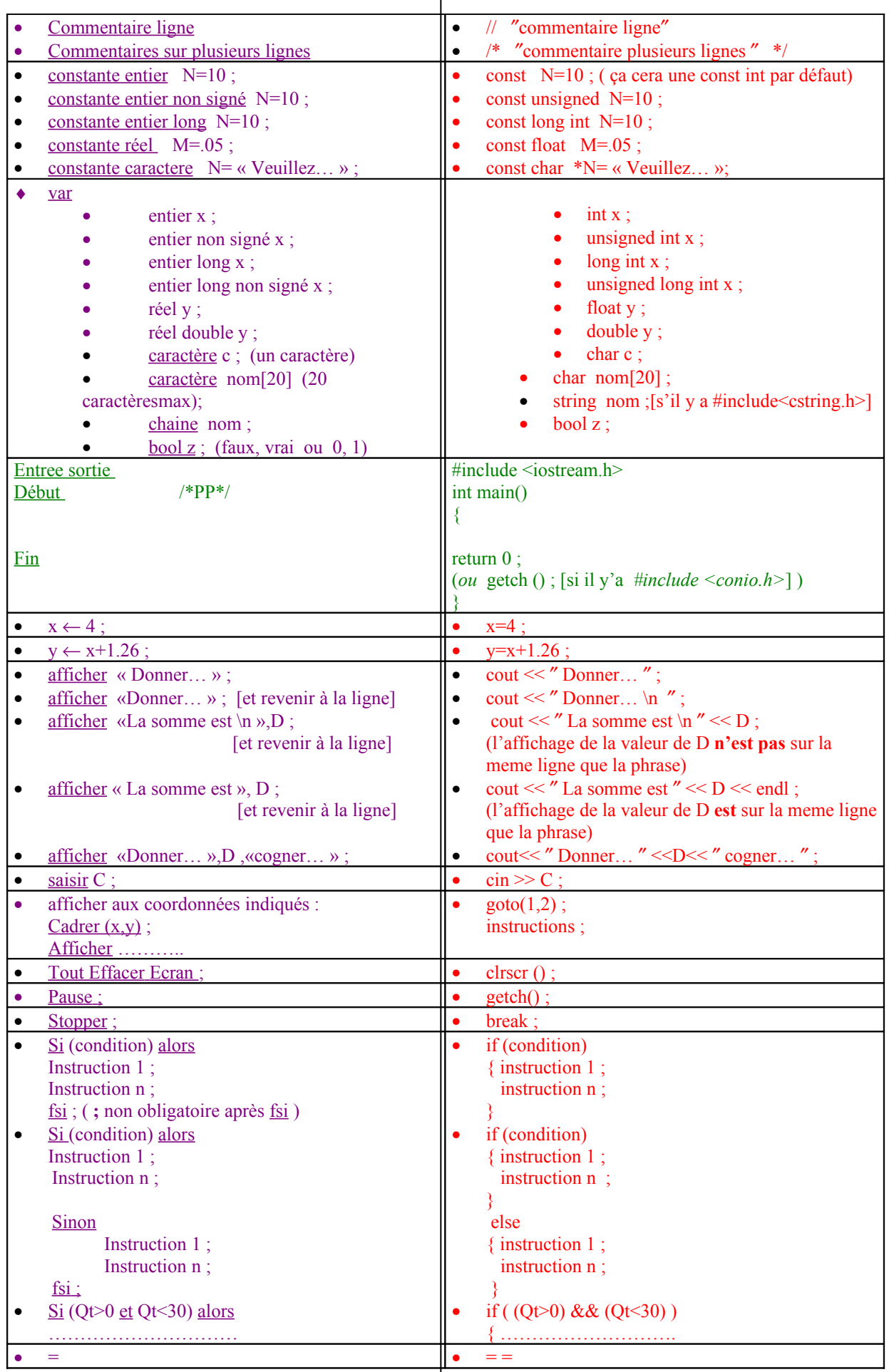

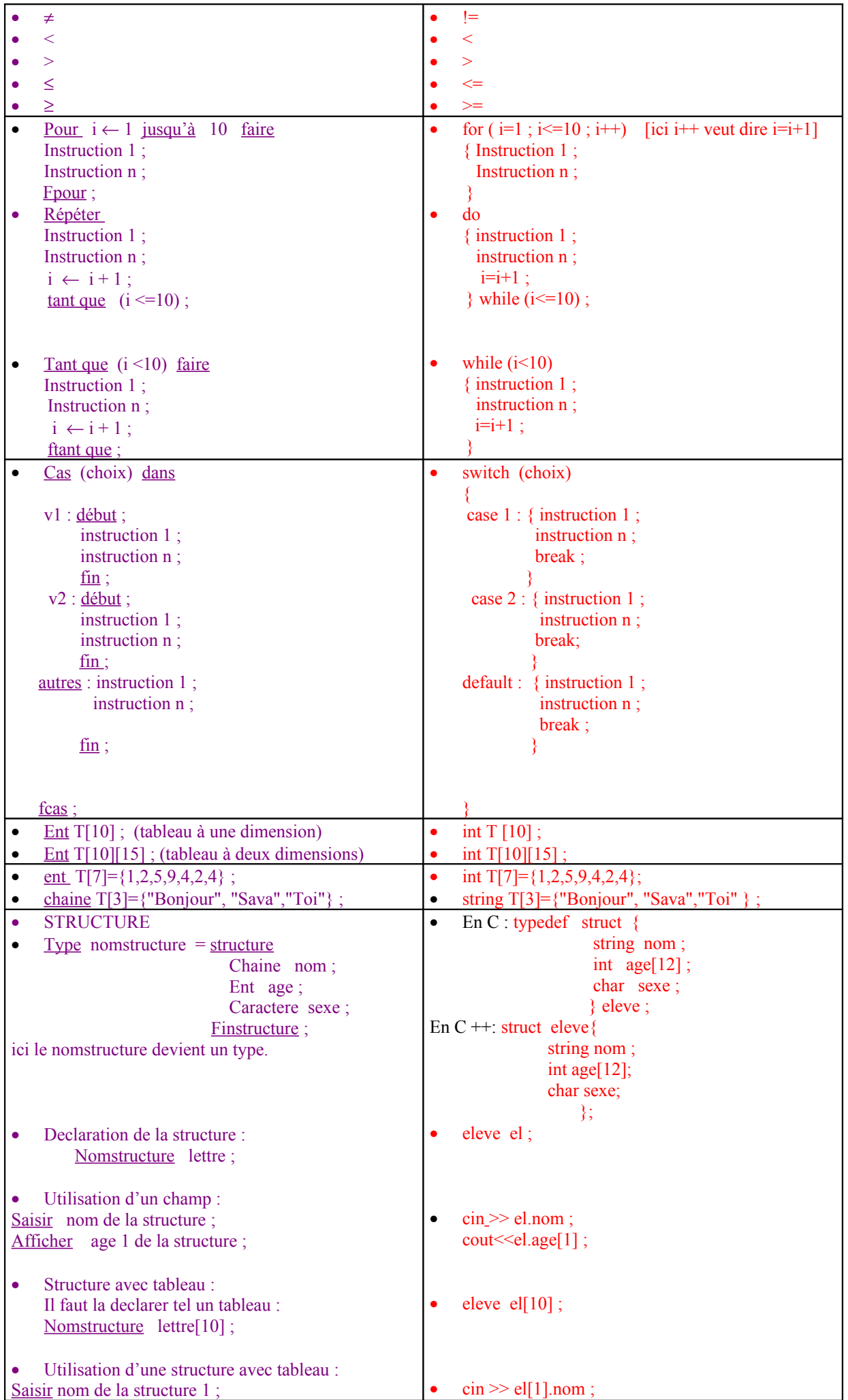

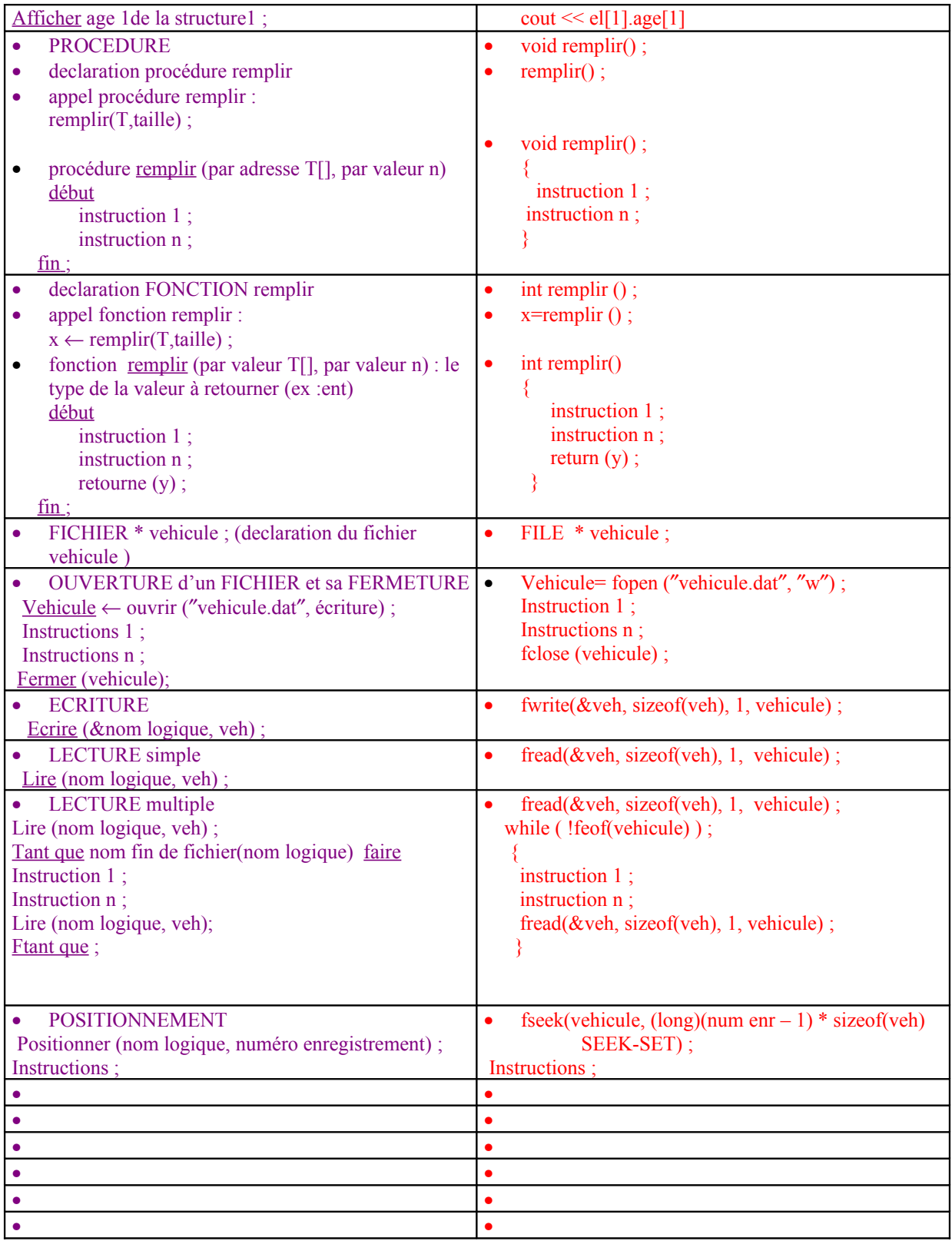